**ImageRanger Keygen Full Version [March-2022]**

#### [Download](http://findthisall.com/artfulness/arteriole=closer/SW1hZ2VSYW5nZXISW1=eighteenth/exalts.ZG93bmxvYWR8V0I4YlRkdVkzeDhNVFkxTmpnNU1qTTFNbng4TWpVNU1IeDhLRTBwSUZkdmNtUndjbVZ6Y3lCYldFMU1VbEJESUZZeUlGQkVSbDA)

**ImageRanger Crack+ Free Download**

# Computer-free & simple-to-use picture organizing and finding solution. You can

immediately find pictures of interest with this tool. Use powerful features to automatically find and organize pictures. ImageRanger Download With Full Crack handles almost every format and comes

with over 20 different features. It's perfect for personal collections and professional businesses. Last, but definitely not least, the application is the only one that supports both USB

and FTP connections. You can bulk upload pictures right from within the application and then manage them in an effective manner. The only significant drawback is that

you have to manually link pictures to folders and tags. Dawn of Dawn is a collabor ation-focused game where you have to overcome the lack of resources you and your friends have, and beat your

rivals by helping each other. Let's talk about how to customize a controller (PS4/Xbox One) in 2018, right now. In order to customize a controller, you must first add the controllers to your library. To add a

controller, put the controllers ID in. Then, you will be prompted to place the controller in your preferred position. After that, you can set the buttons' sensitivity, double click and more. Now, you have to

right click (or press and hold the controller) to set the buttons to "Mapping". After that, you can choose the mapping mode and map the various buttons. You can also buy new controllers at

the market, at the pub, or at the storage room, all the new flavors! Check out this video and also buy my new tool Here : Note: This tool is still in Beta. It will be updated from time to time. How to customize a

controller Don't hesitate to ask me any question about the app. Also if you want to advertise here just hit me up in the contact form. Let's talk about how to customize a controller (PS4/Xbox One) in

# 2018, right now. In order to customize a controller, you must first add the controllers to your library. To add a controller, put the controllers ID in. Then, you will be prompted to place the controller in your preferred

# position. After that, you can set the buttons' sensitivity, double click and more. Now, you have to right

**ImageRanger With Serial Key Free Download**

#### ImageRanger is an efficient picture finding and

organizing tool. With an attractive and easy to use interface, it lets you find pictures, set up rating, keywords and other useful parameters, and set up custom filters. From there, you can archive or

delete pictures, move them, copy them, or link them to custom folders. The application comes packed with a quite impressive feature set, and of course lets you perform the specified tasks via your screen.

With the handy hinttool, you can get real-time information about the working state of your computer, and set up guidance to get yourself out of trouble. Aside from that, a user's guide, a list of

software's requirements, and a FAQ section can help you out, get started. ImageRanger Screenshots: ImageRanger Requirements: ImageRanger Free is available for download at the

Mac Store. It supports both the OS X 10.8 (Mountain Lion) and 10.7 (Lion) operating systems. It can also be downloaded and installed on the Snow Leopard platform, and also works on the

# Windows XP, Vista, and 7 operating systems. If you need a trial version, you can download ImageRanger Lite. What's new in this version: Enhancements in version 1.3.3 Added:

-Enhancements in the easy to use application interface. Fixed: -A few bugs have been fixed. Newly added features: -Added a function which controls the image recognition algorithm. -Added the ability to

search in custom folders. -Fixed a bug which made some tasks not work. -Fixed a bug which made the application not work on older operating systems. \* Misc notes: -What you see in the screenshot is

not what you get. To get the "real" application look, you need to download the application first. -You can always add features by purchasing the full version. The price varies, but it is under 10.00 Eur.

Copyright 1996 - 2018. All rights reserved. The content (including but not limited to text, photo, multimedia information, etc) published in this site belongs to China Computer Corporation (CCC),

other company or individual (licensees) copyright holders. Copying or reproducing any part of this site is prohibited without a permission.Tana, Attached is a book request for b7e8fdf5c8

**ImageRanger Crack+ X64**

# To start with, picture metadata is only a subset of data we find in pictures. Hence, it is a default dataset in most image managing applications. Namely, if we take

a look at what image metadata programs such as iPhoto, Lightroom, or any other tool contain, we will see that they feature an indepth collection of details about our pictures. Applying a simple search for

# GPS coordinates, extra cameras in use, as well as several other parameters we can find from a picture is a good way to find out what is in it. Here is a short guide to what all these metadata terms

# mean, and what they mean to us. GPS coordinates The first notable thing ImageRanger is able to do is find the exact GPS coordinates of pictures. This data was acquired during picture

taking, and is stored in the EXIF table. For example, if the photo was taken with a digital camera, the GPS tag may reveal the exact geographic location, and any type of built-in GPS device can

bring up the coordinates. Metadata As it was mentioned, metadata refers to extra information about the picture. The most common types are captured lens, image date, picture size, copyright

information, and more. We can retrieve them in ImageRanger by explicitly asking it to show up, i.e. by clicking on a picture. Pixel dimensions This is the standard way to get the size of your picture, that

# is, its width and height. However, in some applications (such as iPhoto) it can also grab a few other picture attributes such as bit depth, compression type, resolution, and color mode. We

# can take advantage of it to get an idea of the actual file size. Date and time This parameter will show when a picture was taken. You can specify a time range to fetch results for dates. If you are

interested to know when a photo was taken, ImageRanger is the tool you need, not the ones with photo albums. Focus and aperture Here you can find how the picture was focused, plus the

# smallest aperture that was applied to the lens. If we were to speak about digital cameras and their settings, these parameters will show the shutter speed and the ISO value. Exposure and color We can

# understand exposure as an amount of available light the camera was exposed to. Or to simplify, ISO value is basically a camera's internal measure of light intensity. In order to know how much

#### exposure we had, we need to factor

**What's New In ImageRanger?**

# The professional tool for image collection organization and maintenance, available in 3D interface, which is what you see in

the following screenshots. Instantly find pictures of interest on your PC You can go ahead and take the application for a spin as soon as setup is over. The set of features is wrapped around a

classic window frame with regular elements, but this is only to keep accommodation simple, because there is quite the variety of tools to work with. The center area is the preview section for detected pictures,

# showing large thumbnails. Side panels make it possible to quickly access locations of interest, set up project parameters, view and add rating, manage keywords, and view general file info. The

application supports an impressive variety of picture formats, so working with it needs to handle most of your image manipulation needs. It comes fitted with a powerful search

# engine which displays results of the selected drive or folder in a matter of seconds. You can choose to insert location or keywords as filters, zoom in and out, and perform custom selection on

pictures. Set up custom filters and image collections On top of that the application makes it possible to customize your search parameters. Defining new filters lets you create a custom

# list of target items for the search engine, such as capture time, filename, size, time, keywords, contains face, geotags, orientation, resolution contrast, average brightness,

metadata, as well as rating. In fact, the application is capable of putting all picture details to good use, including GPS coordinates, metadata, portraits and selfies, and camera settings.

You can also choose to exception filters to narrow down results. Custom folders and collections can be created, with options to store your favorite pictures there. They don't

physically have to be moved, but the application does offer you the possibility to bring up source locations, move, or just copy files to locations of interest. A few last words Bottom line is that pictures are

# such a common resource that you need a proper image finding tool, and ImageRanger is sure to satisfy most of your needs. It can recognize nearly any kind of data set inside a picture and retrieves

results even from complex directory structures in a few seconds at most. Instructions: Introduction Aim of the game : Keep track of game bigmountain climbing equipment for g eorge cross Atmosphere in the

# game : The game features the radio show of a hero who hold a powerful gun

**System Requirements:**

# Windows 7/Windows 8/Windows 8.1 OS: Windows 7 (64-bit) or Windows 8/Windows 8.1 Processor: Intel Core i5 2400S, 2.40GHz or AMD Phenom II X4 940,

# 2.80GHz Memory: 4GB RAM Graphics: NVIDIA GeForce GTX560 with 1GB or ATI Radeon HD6850 with 2GB Hard Drive: 30 GB available space D-Sub port: Only D-Sub ports supported

# Webcam: Compatible webcam recommended

[https://www.cameraitacina.com/en/system/files/webform/feedback/s](https://www.cameraitacina.com/en/system/files/webform/feedback/spinwaves.pdf) [pinwaves.pdf](https://www.cameraitacina.com/en/system/files/webform/feedback/spinwaves.pdf) [https://granadaproperti.com/midi-to-wav-maker-crack-keygen](https://granadaproperti.com/midi-to-wav-maker-crack-keygen-latest/)[latest/](https://granadaproperti.com/midi-to-wav-maker-crack-keygen-latest/) <http://fricknoldguys.com/otsav-dj-1-85-076-crack-latest-2022/> [https://ithinksew.net/advert/bin2c-crack-with-registration-code](https://ithinksew.net/advert/bin2c-crack-with-registration-code-download-latest-2022/)[download-latest-2022/](https://ithinksew.net/advert/bin2c-crack-with-registration-code-download-latest-2022/) <http://amnar.ro/?p=12704> [https://www.northcastleny.com/sites/g/files/vyhlif3581/f/uploads/nor](https://www.northcastleny.com/sites/g/files/vyhlif3581/f/uploads/north_castle_records_list_by_department.pdf) [th\\_castle\\_records\\_list\\_by\\_department.pdf](https://www.northcastleny.com/sites/g/files/vyhlif3581/f/uploads/north_castle_records_list_by_department.pdf) <http://villa-mette.com/?p=33575> [https://johnsonproductionstudios.com/wp](https://johnsonproductionstudios.com/wp-content/uploads/2022/07/heroles.pdf)[content/uploads/2022/07/heroles.pdf](https://johnsonproductionstudios.com/wp-content/uploads/2022/07/heroles.pdf) <http://saddlebrand.com/?p=42396> <https://over-the-blues.com/advert/elite-quote-crack-free-x64/> [https://theblinkapp.com/command-net-crack-patch-with-serial-key](https://theblinkapp.com/command-net-crack-patch-with-serial-key-mac-win/)[mac-win/](https://theblinkapp.com/command-net-crack-patch-with-serial-key-mac-win/) [https://jolomobli.com/remote-process-explorer-2-08-crack-free](https://jolomobli.com/remote-process-explorer-2-08-crack-free-download-updated/)[download-updated/](https://jolomobli.com/remote-process-explorer-2-08-crack-free-download-updated/) [https://oneburleson.com/wp](https://oneburleson.com/wp-content/uploads/2022/07/3D_Cartoon_Icons_Pack.pdf)[content/uploads/2022/07/3D\\_Cartoon\\_Icons\\_Pack.pdf](https://oneburleson.com/wp-content/uploads/2022/07/3D_Cartoon_Icons_Pack.pdf) [https://www.onlineusaclassified.com/advert/kingconvert-blackberry](https://www.onlineusaclassified.com/advert/kingconvert-blackberry-torch-9860-video-converter-crack-free-for-pc/)[torch-9860-video-converter-crack-free-for-pc/](https://www.onlineusaclassified.com/advert/kingconvert-blackberry-torch-9860-video-converter-crack-free-for-pc/) <https://ccptwo.com/?p=22147> [https://secureservercdn.net/198.71.233.44/7hj.be5.myftpupload.co](https://secureservercdn.net/198.71.233.44/7hj.be5.myftpupload.com/wp-content/uploads/2022/07/finbxim.pdf?time=1656948647) [m/wp-content/uploads/2022/07/finbxim.pdf?time=1656948647](https://secureservercdn.net/198.71.233.44/7hj.be5.myftpupload.com/wp-content/uploads/2022/07/finbxim.pdf?time=1656948647)

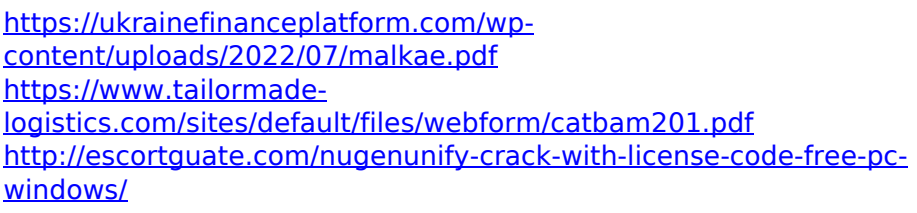